# **ESTUDIO COMPARATIVO ENTRE TECNOLOGÍAS DE VIRTUALIZACIÓN: CÓMPUTO EN LA NUBE Y BASADA EN HOST**

# *COMPARATIVE STUDY BETWEEN VIRTUALIZATION TECHNOLOGIES: CLOUD COMPUTING AND HOST-BASED*

*Dennise Ivonne Gallardo Alvarez*

Tecnológico Nacional de México / ITS de Irapuato, México *dennise.ga@irapuato.tecnm.mx*

*Juan Pablo Razón González* Tecnológico Nacional de México / ITS de Irapuato, México *juan.rg@irapuato.tecnm.mx*

#### *Néstor León Vega*

Tecnológico Nacional de México / ITS de Irapuato, México *nestor.lv@irapuato.tecnm.mx*

**Recepción:** 30/noviembre/2020 **Aceptación:** 8/diciembre/2020

#### **Resumen**

La evolución de la tecnología ha dado lugar a que hoy en día el cómputo en la nube sea una herramienta popular dentro de las organizaciones para gestionar cargas de trabajo de Tecnologías de Información (TI). En particular, para las Instituciones de Educación Superior (IES) que imparten formación relacionada con las TI, el cómputo en la nube aporta grandes ventajas para la implementación de laboratorios virtuales, por ello, el objetivo de este trabajo es verificar dichas ventajas realizando una comparativa entre el modelo Infraestructura como Servicio (IaaS) y la virtualización basada en host, contrastando procesamiento y memoria RAM. Se desarrolla un prototipo IaaS siguiendo la metodología PDIOO de Cisco y se implementa la virtualización basada en host para realizar dicha comparación; los resultados obtenidos demuestran la eficiencia del modelo IaaS frente a la virtualización habitual, que concluye en una tecnología factible como herramienta para las IES que ayude a los estudiantes en su desarrollo profesional.

**Palabras clave:** Cómputo en la Nube, Infraestructura como Servicio, Virtualización basada en host, Laboratorios Virtuales.

#### *Abstract*

*The evolution of technology has resulted that cloud computing being a popular tool within organizations to manage Information Technology (IT) workloads. In particular, for Higher Education Institutions (HEIs) that provide IT-related training, cloud computing provides great advantages for the implementation of virtual laboratories, for this reason, the objective of this work is to verify these advantages by making a comparison between the Infrastructure as a Service (IaaS) model and the host-based virtualization, contrasting RAM memory and processing. An IaaS prototype is developed following Cisco's PDIOO methodology, and host-based virtualization is implemented to perform this comparison; the results showed the efficiency of the IaaS model compared to the usual virtualization, which concludes in a feasible technology as a tool for HEIs that helps in the professional development of students.*

*Keywords***:** *Cloud Computing, Infrastructure as a Service, Host-based Virtualization, Virtual laboratories.*

## **1. Introducción**

Al hablar de virtualización se hace referencia a la tecnología que, en la década pasada, hizo frente a los límites físicos de los centros de datos; las organizaciones se estaban acabando el espacio físico, la energía y el enfriamiento físicos [Laverick, 2014].

La [virtualización](https://www.redhat.com/es/topics/virtualization) basada en host es una tecnología que permite crear múltiples entornos simulados o recursos dedicados desde un solo sistema de hardware físico. El software llamado "hipervisor" se conecta directamente con el hardware y permite dividir un sistema en entornos separados, diferentes y seguros, los cuales se denominan "máquinas virtuales" (VM). Estas VM dependen de la capacidad del hipervisor de separar los recursos de la máquina del hardware y distribuirlos adecuadamente [Red Hat, Inc., 2019].

Por otro lado, el Cómputo en la Nube también conocido como "Informática en la nube" o simplemente "Nube", ha abierto una nueva fase de la virtualización. La nube ha sido posible gracias a las tecnologías de virtualización.

El cómputo en la nube es un modelo que permite el acceso bajo demanda a través de la red a un conjunto compartido de recursos de computación configurables (por ejemplo, redes, servidores, almacenamiento, aplicaciones y servicios) que se pueden aprovisionar rápidamente con el mínimo esfuerzo de gestión o interacción del proveedor de servicios [Joyanes, 2012]. Ambos escenarios tienen sus pros y contras, incluso no son autónomos, un esquema puede utilizar al otro, y aunque con la virtualización se consiguen grandes ventajas que difícilmente podrían lograrse con equipos físicos, sin duda alguna el cómputo en la nube ofrece escenarios imposibles de implementar con la virtualización.

Las tecnologías del cómputo en la nube ofrecen tres modelos de servicio: Software como Servicio (SaaS), Plataforma como Servicio (PaaS) e Infraestructura como Servicio (IaaS).

Al igual que todos los servicios en la nube, IaaS proporciona acceso a recursos informáticos situados en un entorno virtualizado, la "nube", a través de una conexión pública o privada.

En el caso de IaaS, los recursos informáticos ofrecidos consisten, en particular, en hardware virtualizado, o, en otras palabras, infraestructura de procesamiento. Las empresas y organizaciones están viendo en esta tecnología la solución de muchos de sus problemas de infraestructuras tecnológicas.

Respecto a las Instituciones de Educación Superior (IES), hoy en día, el uso de la computadora se ha convertido en una necesidad fundamental para la realización de prácticas de laboratorio (especialmente si se trata de carreras afines a las Tecnologías de la Información); esto conlleva, en algunos casos, el manejo de programas que requieren de un equipo de gama alta porque de lo contrario el rendimiento del sistema se ve afectado; asimismo, el uso de la virtualización de sistemas operativos es una tarea común y si no se cuenta con una computadora capaz, difícilmente se puede cubrir al cien por ciento el cumplimiento de dicha acción, además, el sistema operativo anfitrión se vuelve de rol crítico. A razón de esto, es necesario considerar algún método o herramienta que ayude a satisfacer los requerimientos de hardware como procesamiento y memoria RAM, incluso espacio de almacenamiento, que la virtualización requiere.

La utilización del modelo IaaS, conlleva grandes ventajas, por ejemplo, si se desea realizar una práctica de laboratorio que involucre la puesta en marcha de diferentes servidores esto puede lograrse mediante la virtualización basada en host con un solo equipo físico, pero la dificultad se presenta cuando no se cuenta con una computadora con características de desempeño óptimo. En cambio, con el cómputo en la nube, basta con que los estudiantes ejecuten una instancia de cada sistema operativo servidor que se desee implementar, sin necesidad inclusive, de instalar las propias máquinas virtuales. En otras palabras, las instancias son máquinas virtuales que se ejecutan en la nube desde un navegador web del lado de los equipos cliente. Ante este panorama y considerando el contexto descrito anteriormente, el presente trabajo tiene como objetivo realizar una comparación entre el modelo IaaS y el método habitual de virtualización conocido como "virtualización basada en host", contrastando el uso de memoria RAM y procesamiento durante el proceso de ejecución de una máquina virtual de un sistema operativo. La finalidad es verificar las ventajas del cómputo en la nube como aplicativo para el despliegue de laboratorios virtuales frente a la virtualización tradicional, en cuanto a rendimiento de hardware utilizado por los equipos cliente se refiere, es decir, evidenciar que el modelo IaaS no compromete la memoria RAM y procesamiento de las computadoras cliente que hacen uso de esta tecnología.

Se plasma el desarrollo de un prototipo del modelo IaaS que permita instanciar sistemas operativos, y se implementa la virtualización tradicional; se presenta cada una de las fases de la metodología seguida en este trabajo de investigación, y se describen los resultados obtenidos, así como las conclusiones a las que se ha llegado después de la culminación del proyecto.

# **2. Métodos**

Para el desarrollo del proyecto es utilizada la metodología PDIOO propuesta por Cisco Systems, esta permite formalizar el ciclo de vida de una red en cinco fases: Planeación, Diseño, Implementación, Operación y Optimización, de ahí el origen de sus siglas [Cisco Systems, Inc., 2004]. Cada una de las fases cumple con su función específica y se relaciona con su antecesora y predecesora (Figura 1).

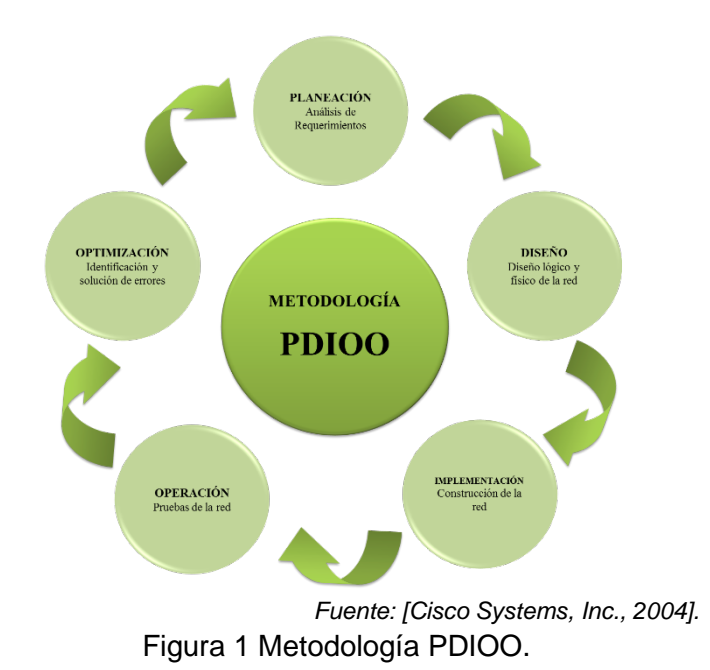

El alcance de este proyecto abarca las cuatro primeras fases.

• **Planeación**. La fase de planeación requiere la consideración de cada componente a utilizar para el desarrollo del prototipo. En la tabla 1 se describe tanto el hardware como el software utilizado.

La computadora portátil desempeña el rol de servidor, es decir, es el equipo en el que se instala el software de virtualización para la implementación del sistema operativo Ubuntu, en el que a su vez se ejecuta la plataforma Open Nébula con cada uno de los componentes necesarios.

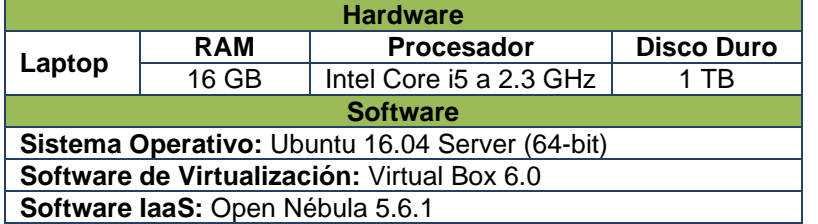

Tabla 1 Características de hardware y software del equipo servidor.

*Fuente: Elaboración propia.*

Open Nébula es una herramienta de administración de código abierto que ayuda a los centros de datos virtualizados a supervisar nubes privadas, nubes públicas y nubes híbridas según el modelo IaaS. Open Nébula combina las tecnologías de virtualización existentes con características avanzadas para múltiples inquilinos, aprovisionamiento automatizado y elasticidad. Open Nébula es neutral para los proveedores, así como también para la plataforma y el API. Puede usar hipervisores KVM, XEN o VMware [Rouse, 2013].

• **Diseño**. Debido a la alta demanda de requerimientos de hardware para la implementación de Open Nébula, se decide como solución la infraestructura monolítica, que consiste en la instalación de todos los componentes en un solo equipo y no por separado, por tanto, la topología propuesta requiere de un servidor y al menos un cliente para realizar pruebas, interconectados por un switch como se observa en la figura 2, para que a través de un inicio de sesión en la plataforma, el cliente pueda ejecutar una instancia.

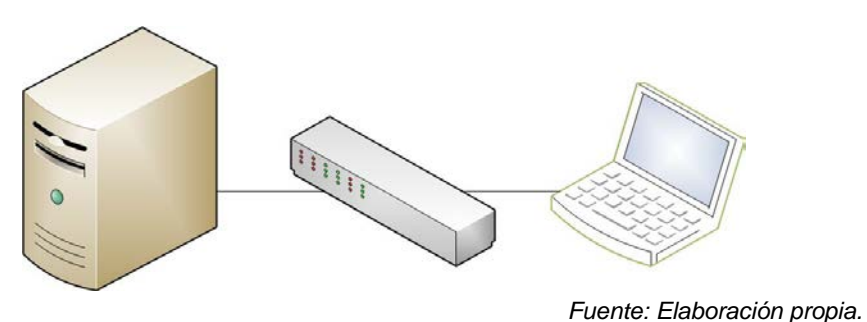

Figura 2 Topología de red.

- **Implementación**. En esta fase se realizó la instalación y configuración de cada componente, siguiendo el plan propuesto en las fases anteriores. Cada paso de la implementación se documentó incluyendo pasos para rollback en caso de fallas.
- **Operación**. En la fase operativa se llevaron a cabo las pruebas finales del diseño del prototipo. El equipo cliente usado para realizar las pruebas cuenta con las características de hardware mostradas en la tabla 2. Las pruebas realizadas consistieron en la ejecución del sistema operativo Debian usando los dos escenarios a comparar. El primero consistió en instanciar el sistema operativo desde el prototipo desarrollado con tan solo iniciar sesión en el servidor (en la figura 3 se muestra la interfaz de inicio de sesión); el segundo

escenario se centró en la virtualización del mismo sistema operativo mediante el software VirtualBox.

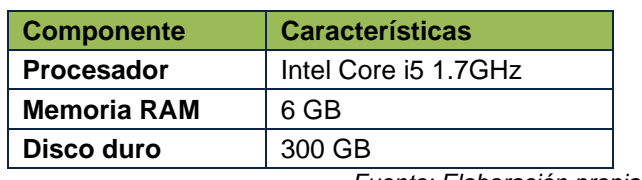

Tabla 2 Características de hardware del cliente.

*Fuente: Elaboración propia.*

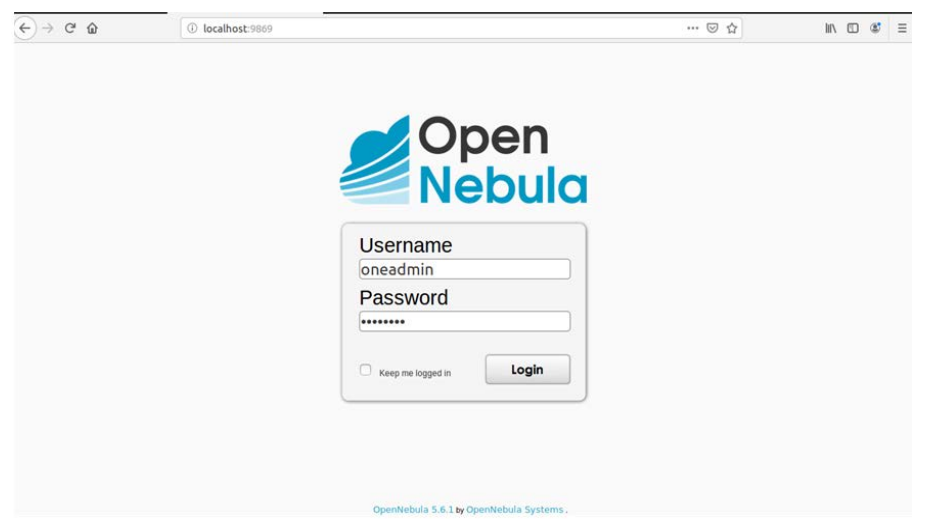

Figura 3 Interfaz de Open Nébula.

*Fuente: Elaboración propia.*

• **Optimización**. El presente proyecto no cubre el análisis en la fase de optimización ya que es un prototipo para fines de estudio, que no se lleva a un nivel de producción e interacción con el usuario.

## **3. Resultados**

Durante la realización del proyecto fue creado, implementado y evaluado el prototipo IaaS; la evaluación se efectuó realizando pruebas de ejecución de instancias desde el cliente, y una vez comprobado el correcto funcionamiento se procedió a la obtención de resultados porcentuales de las siguientes variables: procesamiento y memoria RAM. Posteriormente se creó un escenario de virtualización basada en host, haciendo uso del software VirtualBox y la misma

computadora cliente del escenario anterior. De igual forma se procedió a la obtención de datos porcentuales de las variables ya mencionadas para finalmente realizar la comparación de datos de las dos tecnologías. Los datos fueron obtenidos durante el proceso de virtualización del sistema operativo Debian en ambos escenarios, haciendo uso de la herramienta "administrador de tareas" del equipo cliente. Primeramente, la figura 4 muestra el consumo de recursos del equipo al utilizar la plataforma IaaS (que como se menciona anteriormente, solo se requiere la ejecución de un navegador web para instanciar/virtualizar el sistema operativo). De manera general, se puede observar que tan solo el 3% del CPU está en uso y la memoria RAM se encuentra por debajo del 50%; cabe mencionar que estos porcentajes incluyen los procesos en ejecución en segundo plano.

| Administrador de tareas                             |                                                                          |  |        |  |  |            |          |            |     |                   |                   |
|-----------------------------------------------------|--------------------------------------------------------------------------|--|--------|--|--|------------|----------|------------|-----|-------------------|-------------------|
| Opciones Vista<br>Archivo                           |                                                                          |  |        |  |  |            |          |            |     |                   |                   |
| <b>Procesos</b>                                     | Rendimiento Historial de aplicaciones Inicio Usuarios Detalles Servicios |  |        |  |  |            |          |            |     |                   |                   |
|                                                     | $\sim$                                                                   |  |        |  |  | 3%         | 44%      | 7%         | 0%  |                   |                   |
| Nombre                                              |                                                                          |  | Estado |  |  | <b>CPU</b> | Memoria  | Disco      | Red | Consumo de ene    | Tendencia de cons |
| Aplicaciones (2)                                    |                                                                          |  |        |  |  |            |          |            |     |                   |                   |
| $\triangleright$ $\sqrt{2}$ Administrador de tareas |                                                                          |  |        |  |  | 1.1%       | 24.3 MB  | $0$ MB/s   |     | 0 Mbps   Muy baja |                   |
| <b>G</b> Google Chrome (8)                          |                                                                          |  |        |  |  | 0.1%       | 156.5 MB | $0.1$ MB/s |     | 0 Mbps   Muy baja |                   |
|                                                     |                                                                          |  |        |  |  |            |          |            |     |                   |                   |

*Fuente: Elaboración propia.*

Figura 4 Consumo de recursos del cliente al utilizar la plataforma IaaS.

En la figura 5 se presenta de manera independiente el rendimiento de dichas variables. En figura 5a se puede apreciar el consumo de CPU y en figura 5b el consumo de memoria RAM. Por otro lado, en la figura 6, se presenta el consumo de recursos del mismo equipo, pero ahora al utilizar la virtualización basada en host. Se puede observar que el CPU presenta un 70% de uso y la memoria RAM un 61%; cabe mencionar que estos porcentajes también incluyen los procesos en ejecución que se encuentran en segundo plano. En la figura 7, se presentan dichas variables de manera independiente. En figura 7a se puede observar el rendimiento del CPU y en figura 7b el concerniente a la memoria RAM. Para el análisis simplificado de los datos de las figuras 4, 5, 6 y 7 se hace uso del cuadro comparativo presentado en tabla 3, el cual permite observar de manera resumida las variables a comparar.

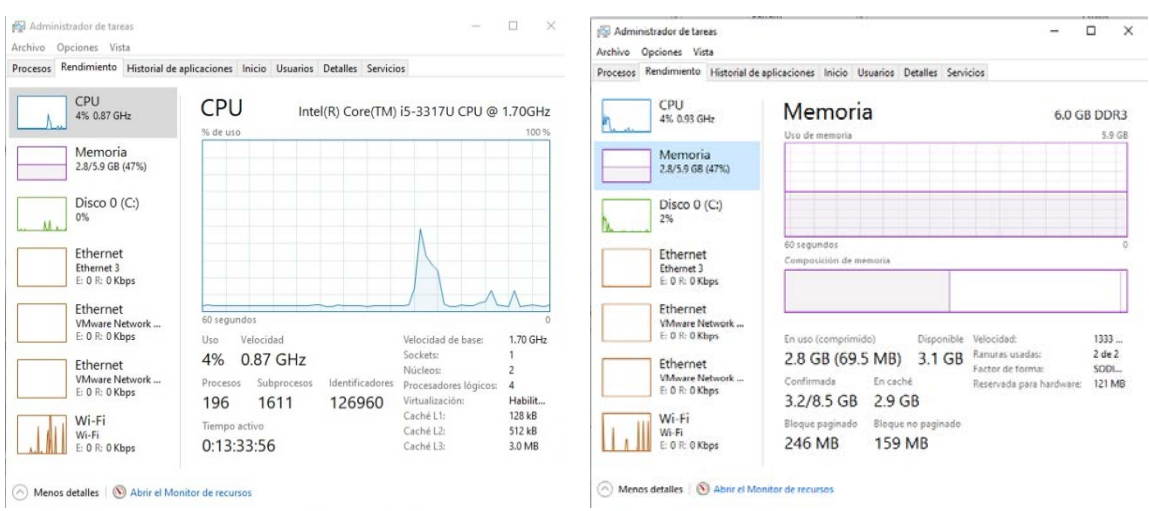

*Fuente: Elaboración propia. a) Consumo de CPU. b) Consumo de memoria RAM.*

Figura 5 Consumos del cliente al utilizar la plataforma IaaS.

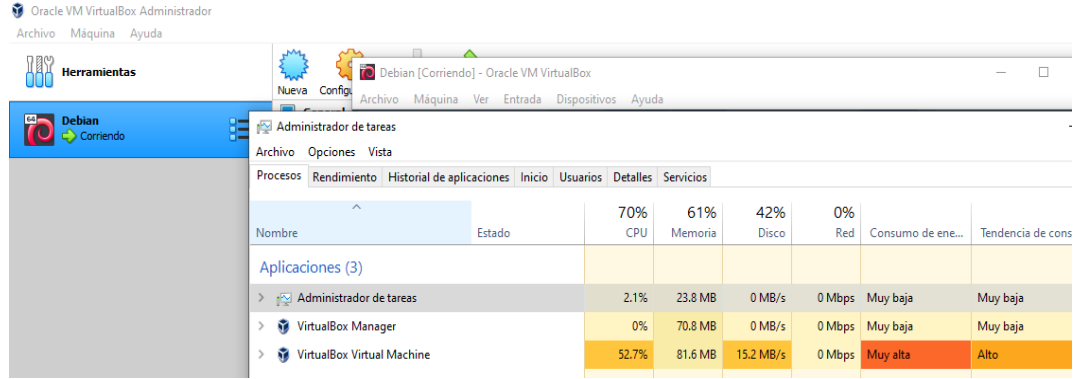

*Fuente: Elaboración propia.*

Figura 6 Consumo de recursos del cliente al utilizar virtualización basada en host.

En la comparación de la tabla 3 se observan las variables de ambas tecnologías que, a simple vista, en cuanto a memoria RAM, se deduce que no hay gran diferencia, pero debe tomarse en cuenta que en la virtualización basada en host los recursos de hardware totales se reparten entre las diferentes actividades que requieran ejecutarse dentro de la computadora cliente lo que deja pocas posibilidades de realizar multitarea. Sin embargo, con respecto al procesamiento se presenta una diferencia considerable que sustenta que con el prototipo IaaS se tiene un mejor rendimiento; además debe tenerse presente que con la virtualización basada en host el espacio de almacenamiento físico por cada máquina virtual creada se verá reducido.

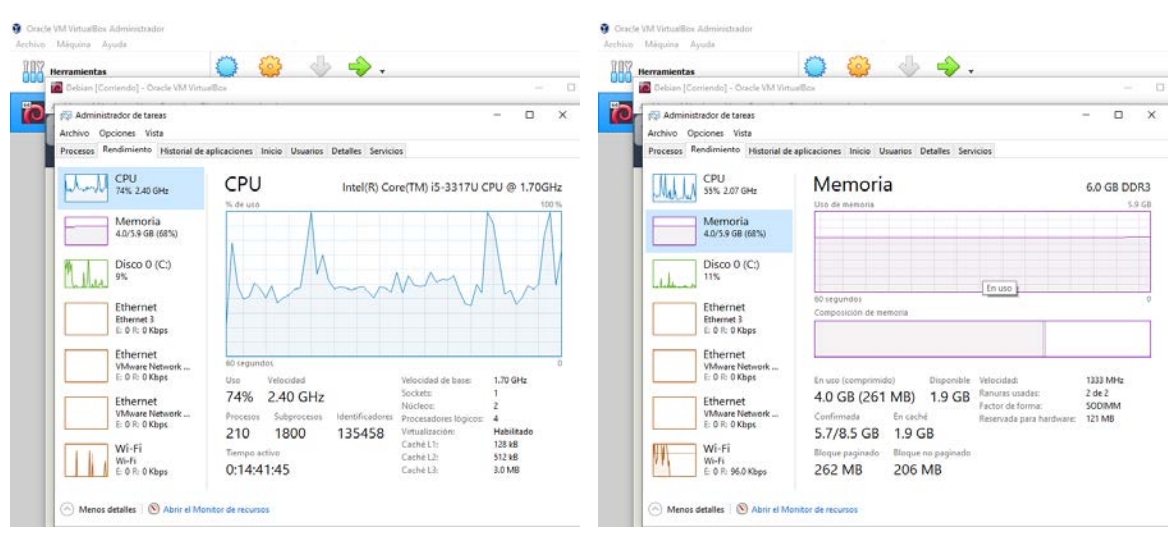

*a) Rendimiento del CPU. b) Rendimiento de memoria RAM.*

*Fuente: Elaboración propia.*

Figura 7 Consumo de CPU y Memoria del cliente al utilizar virtualización basada en host.

Tabla 3 Cuadro comparativo de variables de las dos tecnologías.

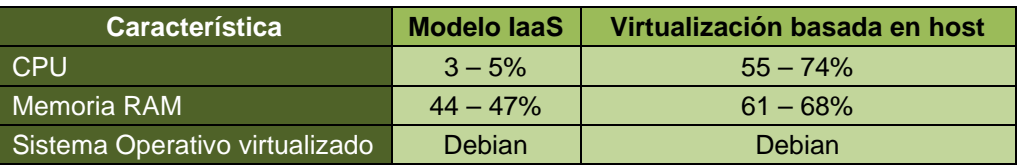

*Fuente: Elaboración propia.*

En conclusión, la diferencia entre ejecutar el sistema operativo en el mismo equipo y ejecutarlo desde la nube es notable ya que el 100% del esfuerzo computacional recae en el servidor.

## **4. Discusión**

A partir de la información presentada en la sección de resultados se determina que el uso de un sistema cloud definitivamente ayuda a mejorar el rendimiento de las computadoras cliente; cabe resaltar que "mejorar" en este caso, no significa agregar mayor capacidad a los equipos sino que se refiere a minimizar el uso de recursos, por tanto, es importante enfatizar que al hacer uso de este tipo de sistemas, el hardware disponible en los equipos cliente no es tan relevante en términos de rendimiento, por ello, para obtener mayor provecho de una arquitectura IaaS lo recomendable para los equipos clientes es usar clientes livianos o ligeros.

Este proyecto se ha cumplido en un 100%. Se logró desarrollar el prototipo obteniendo un sistema cloud funcional; Open Nébula instalado y en operación sobre una arquitectura monolítica. Se ha profundizado en su funcionamiento, arquitectura y el potencial que tiene este tipo de sistema.

Finalmente, el prototipo fue desarrollado en una computadora portátil de características óptimas para examinar el funcionamiento de la tecnología en un entorno de laboratorio, sin embargo, se recomienda su implementación en un entorno de producción para realizar un análisis profundo debido a que se generó mucha latencia en el manejo de los recursos virtualizados.

La posibilidad de instalar, configurar y gestionar, en el ámbito educativo una infraestructura de cloud, permitirá contar con una herramienta sin lugar a dudas flexible que ayude en el aprendizaje de los estudiantes a través de la interacción con una mayor diversidad de sistemas operativos y sin que se vean limitados por las características de sus propias computadoras.

## **5. Bibliografía y Referencias**

- [1] Cisco Systems, Inc. (2004). CCDA Self-Study: Designing for Cisco Internetwork Solutions (DESGN). Cisco Press.
- [2] Joyanes, L. (2012). Computación en la nube Estrategias del Cloud Computing en las empresas. Alfaomega.
- [3] Laverick, M. (2014, abril). ¿Cómo la evolución de la virtualización redefinió los Centros de Datos eficientes? TechTarget: https://searchdatacenter.techtarget.com/es/cronica/Como-la-evolucion-dela-virtualizacion-redifinio-los-centros-de-datos-eficientes
- [4] Red Hat, Inc. (2019). Nube versus Virtualización. RedHat. https://www.redhat.com/es/topics/cloud-computing/cloud-vs-virtualization#.
- [5] Rouse, M. (2013, November). What is OpenNebula Definition. TechTarget. https://searchstorage.techtarget.com/definition/OpenNebula.